## **Системне програмування**

### **Лекція 2**

- **1. Структура програми на асемблері**
- **2. Директиви сегментації**
- **3. Директиви визначення даних**
- **4. Режими адресації даних**
- **5. Команди переміщення даних**

# **Структура програми**

#### **Основні частини**

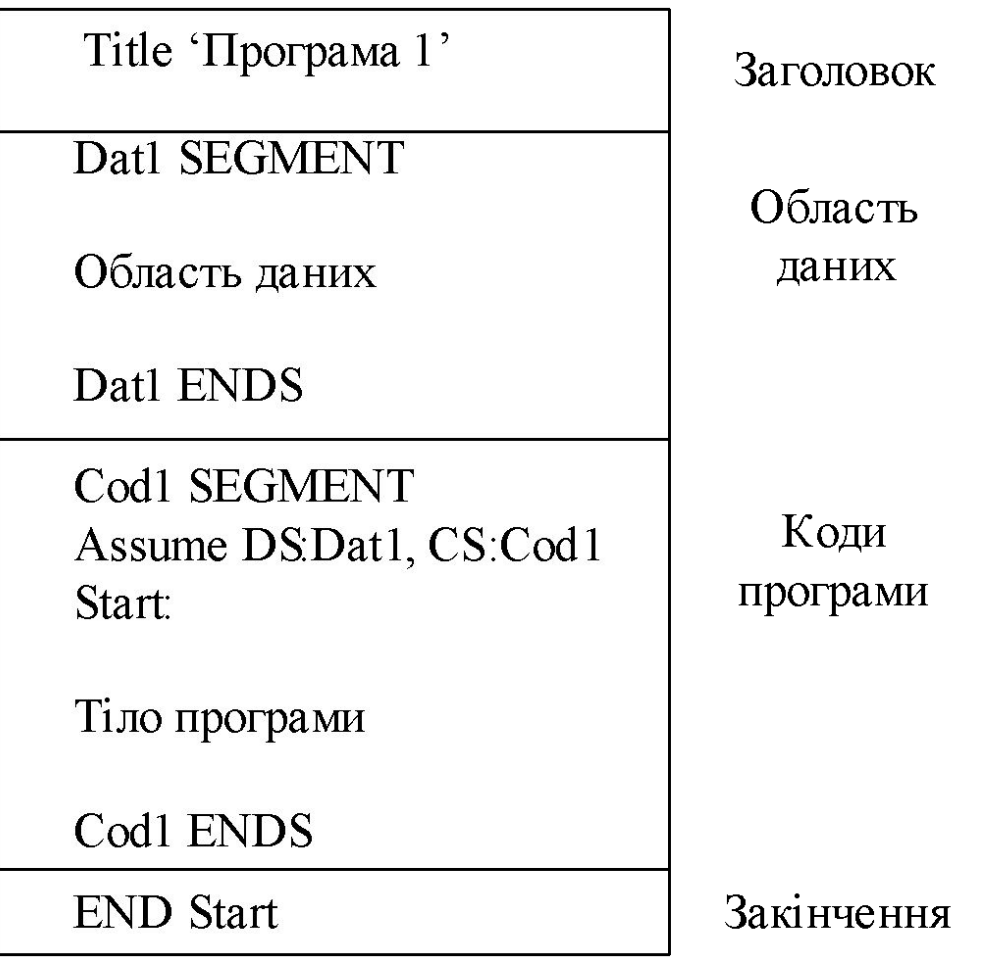

## **Сегмента модель**

#### **Сегменти**

Фізично сегмент є областю пам'яті, зайняту командами і (або) даними.

Адреси сегментів зберігаються у відповідних сегментних регістрах.

Мікропроцесор має 6 сегментних регістрів, за допомогою яких може одночасно працювати:

- − з одним сегментом коду; CS
- − з одним сегментом стека; SS
- − з одним сегментом даних; DS
- − з трьома додатковими сегментами даних ES, FS, GS.

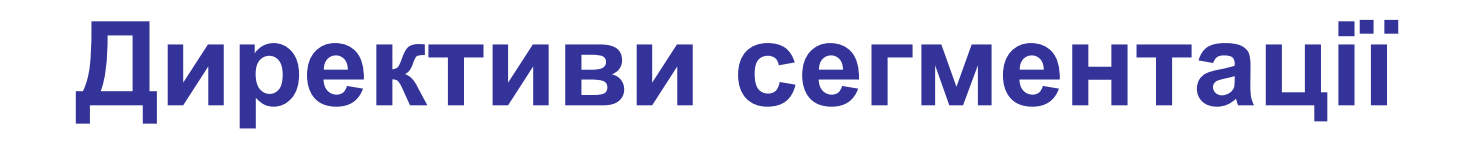

### **Опис сегмента**

Сегменти описуються за допомогою директиви SEGMENT

Спрощений синтаксис опису сегмента на асемблері має наступну структуру: **Ім'я\_сегмента SEGMENT [параметри]**  Тіло сегменту **Ім'я\_сегмента ENDS**

де **[параметри]** – [тип комбінування], [клас сегмента], [тип розміру сегмента]

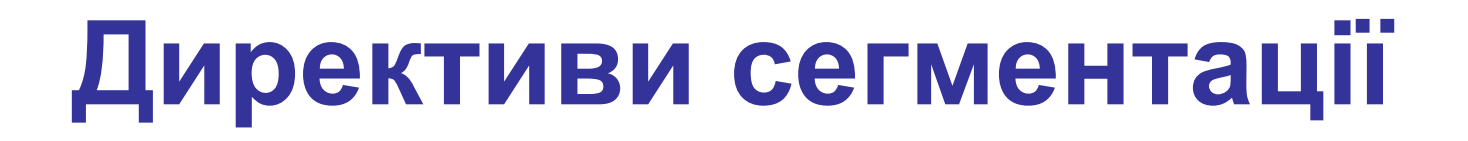

### **Приклади директив сегментації**

Опис сегмента даних **data segment** msg DB "Hello!\$" **data ends**

Опис сегмента коду **code segment** begin: mov ax, data mov ds, ax <команди> **code ends**

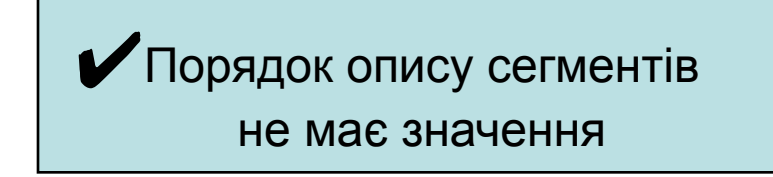

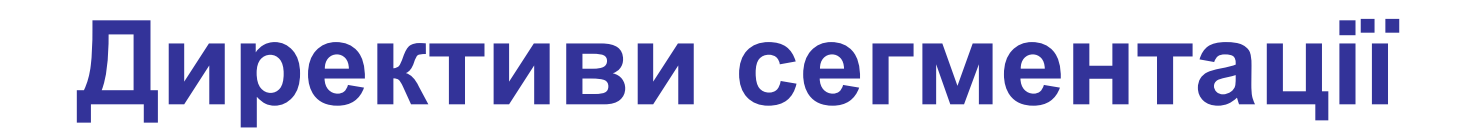

### **Функціональне призначення сегментів**

За допомогою директиви ASSUME можна повідомити транслятору, який сегмент до якому сегментному регістру прив'язаний

Формат директиви: **ASSUME <сегментний регістр>: <ім'я сегмента>**

приклад: assume cs: code, ds: data

#### **Структура програми з трьома сегментами**

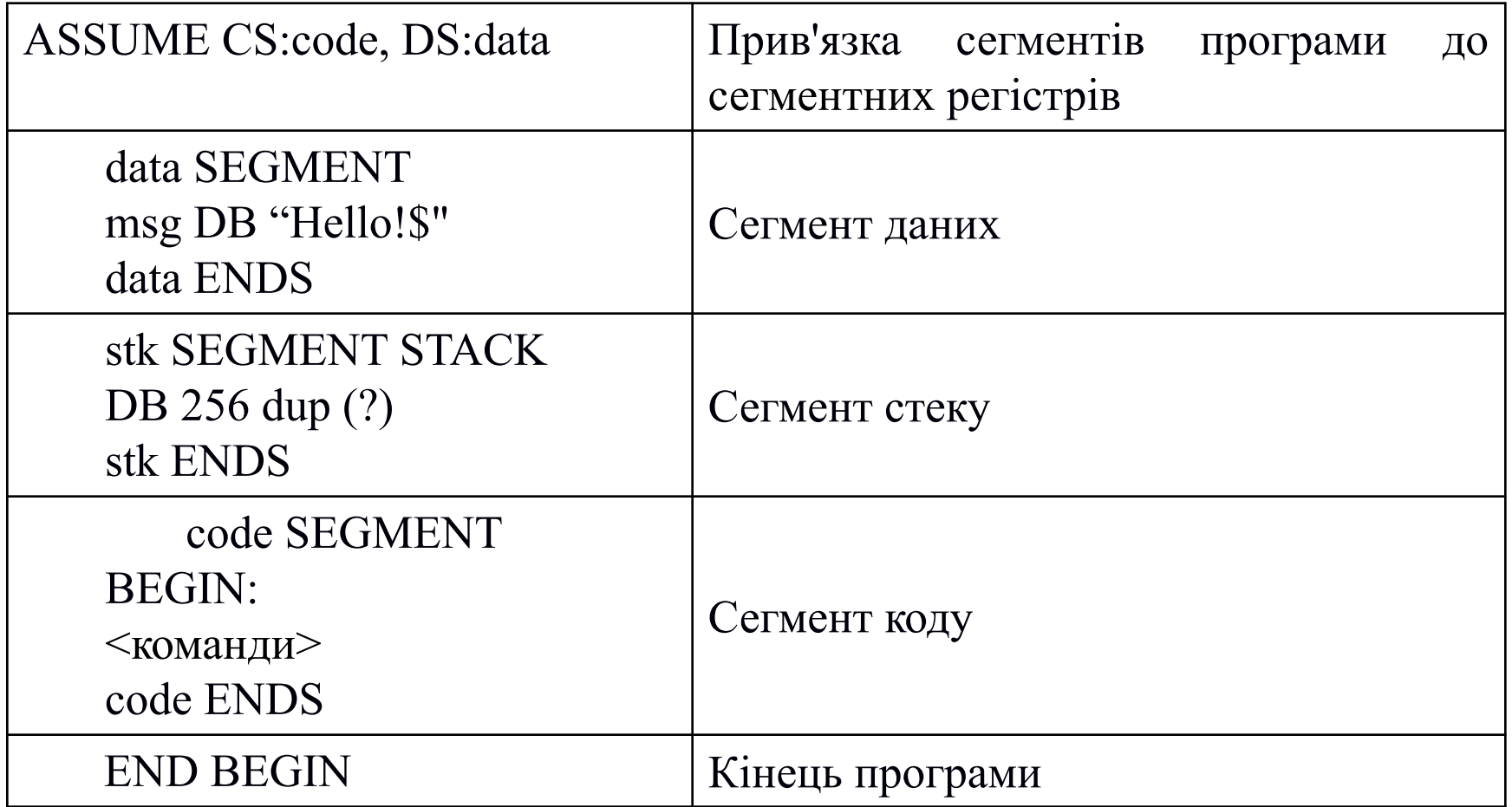

### **Спрощений опис директив сегментації**

Спрощений опис директив сегментації використовується для опису простих програм, що містять по одному сегменту для коду, даних і стека

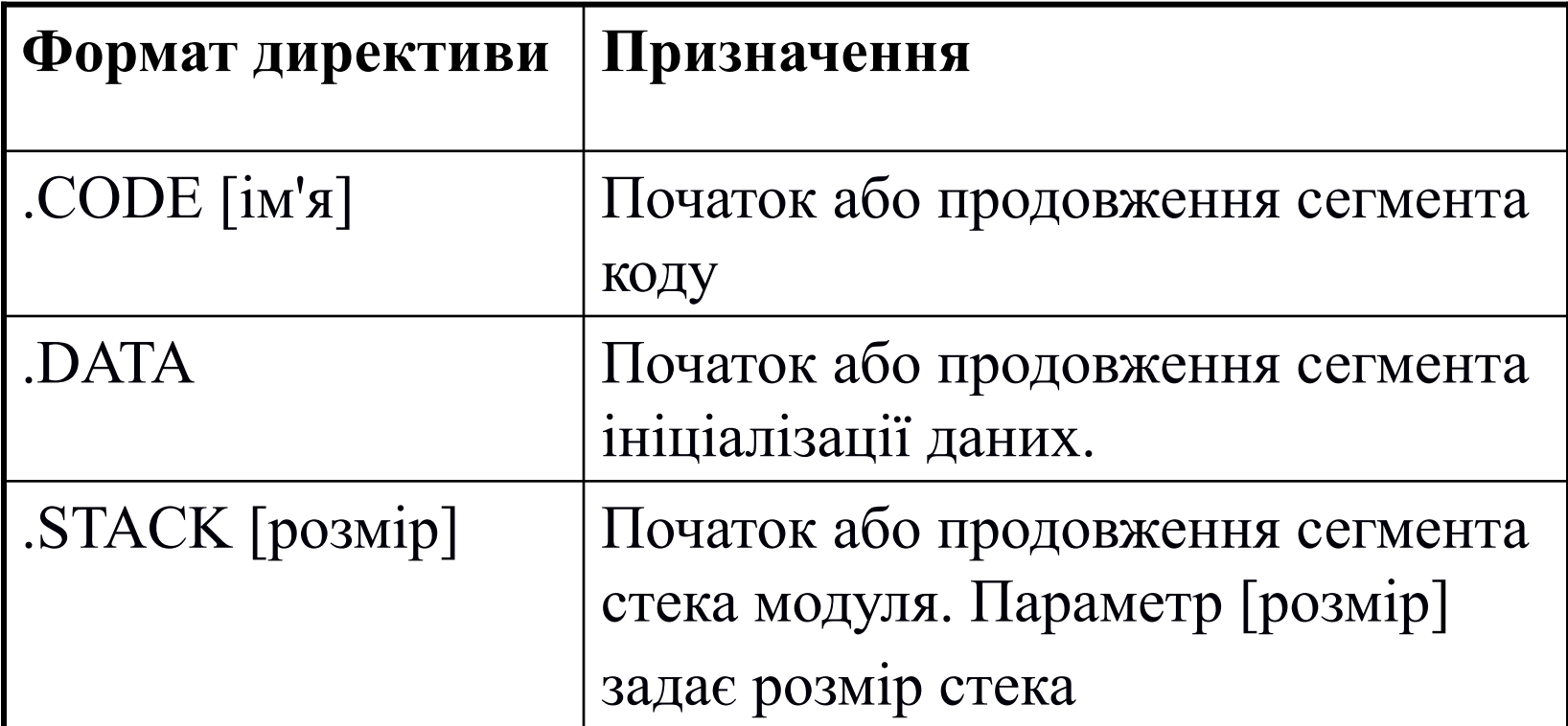

### **Директива моделі пам'яті Model**

- Використовується спільно з спрощеними директивами сегментації
- Частково керує розміщенням сегментів, тобто пов'язує сегменти з сегментними регістрами
- Спрощений формат директиви MODEL:

**MODEL** [<модифікатор>] <модель пам'яті> [ін. параметри]

Приклади: model small model tiny model use 32 small model compact

### **Параметри директива Model**

**MODEL**  $\lceil$  <модифікатор> $\lceil$  <модель пам'яті>  $\lceil$  ін. параметри  $\rceil$ 

Обов'язковим параметром директиви MODEL є **модель пам'яті**, що визначає модель сегментації пам'яті для програмного модуля.

- **• TINY** використовується для створення програм формату .com
- **• SMALL** цю модель зазвичай використовують для більшості програм на асемблері
- **• MEDIUM** код займає кілька сегментів, по одному на кожен програмний модуль, дані об'єднані в одній групі
- **• COMPACT** код в одному сегменті
- **• LARGE** код в декількох сегментах, по одному на кожен програмний модуль

### **Модифікатори моделі пам'яті**

**MODEL** [ <модифікатор>] <модель пам'яті> [ ін. параметри ]

- **• use16** сегменти обраної моделі 16-бітові
- **• use32** сегменти обраної моделі 32-бітові
- **• dos** програма буде працювати в MS-DOS

Приклад: model use16 small

### **Ідентифікатори директиви MODEL**

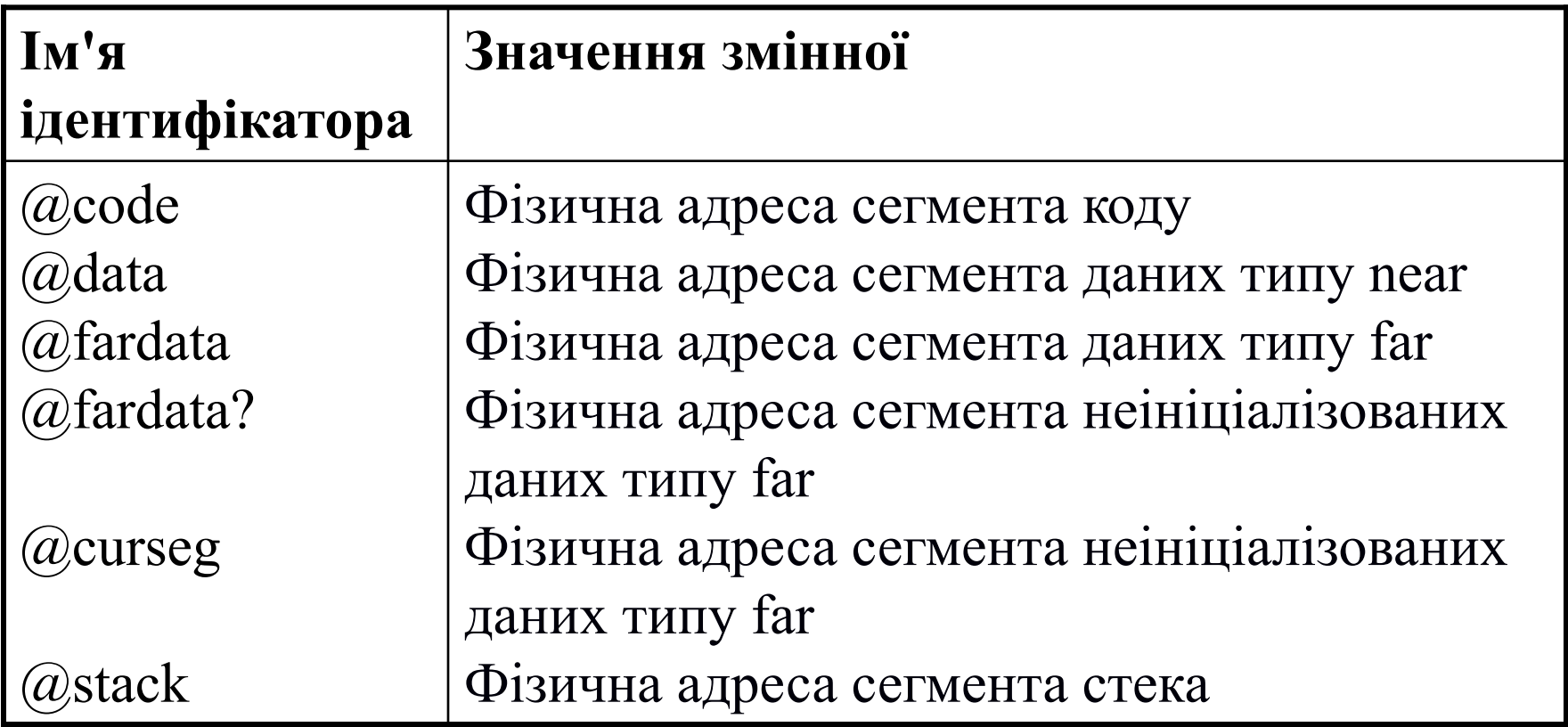

### **Стандартні та спрощені директиви сегментації**

- Стандартні і спрощені директиви сегментації **не виключають** одна одну.
- **Стандартні директиви** використовуються, коли програміст бажає отримати повний контроль над розміщенням сегментів у пам'яті і їх комбінуванням з сегментами інших модулів.

#### **Спрощені директиви** доцільно використовувати

- − для простих програм
- − програм, призначених для зв'язування з програмними модулями, написаними на мовах високого рівня.

### **Ініціалізація даних**

Директиви опису даних надають вказівки транслятору на виділення певного обсягу пам'яті.

Основні директиви:

- **• DB** (define byte, визначити байт) визначаються дані розміром у 1 байт.
- **• DW** (define word, визначити слово) описуються змінні розміром у слово (2 байти).
- **DD** (define double word, визначити подвійне слово) описуються змінні, під які відводяться подвійні слова (4 байти).

### **Ініціалізація даних**

Синтаксис цих директив має такий вигляд:

- [Ім'я] **DB** Вираз [, вираз...]
- [Ім'я] **DW** Вираз [, вираз...]
- [Ім'я] **DD** Вираз [, вираз...]

Ім'я – деяке символічне ім'я мітки або комірки пам'яті в сегменті даних, яке використовується в програмі.

Вираз – будь-яке ціле значення в проміжку:

- для **DB** від -128 до 255;
- для **DW**  від -32768 до 65535;
- для  $DD BiA 2^{31} AQ 2^{31} 1$ .

### **Ініціалізація даних: приклади**

1. Ініціалізація простих змінних:

а) змінна розміром у байт:

А DB 254 ; OFEh В DB -2 ; OFEh (=256-2=254) С DB 17h ; 17h

б) змінна розміром у слово:

В DW 1234h С DB ? D DW С

в) змінна розміром у подвійне слово:

В DD 123456h

### **Ініціалізація даних: приклади**

2. Ініціалізація масивів:

а) масив з 8 елементів типу «подвійне слово»:

DArray DD 0, 1, 2, 3, 4 DD 5, 6, 7

б) масив зі ста нулів:

WArray DW 100 DUP (0)

в) масив з 50 кодів '0':

BArray DB 50 DUP ('0')

г) масив з 19 будь-яких елементів:

SArray DW 19 DUP (?)

### **Ініціалізація даних: приклади**

- 3. Ініціалізація рядків: String1 DB 'A', 'B', 'C', 'D' String2 DB 'ABCD'
	- ; String1 = String2

String3 DB 'Line', 0Dh, 0Ah, '\$'

# **Адресація пам'яті**

### **Ефективна та фізична адреса**

Адреса, відносно початку сегмента (або зміщення), яку мікропроцесор використовує для доступу до даних у середині сегмента, називається **ефективною**.

> Ефективна адреса = база + зміщення + індекс.

**Фізична адреса** - адреса пам'яті, яка видається на шину адреси мікропроцесора.

Інша назва - **лінійна адреса**.

Лінійна адреса = сегмент \* 16 + Ефективна адреса

## **Адресація пам'яті**

#### **Механізм формування фізичної адреси**

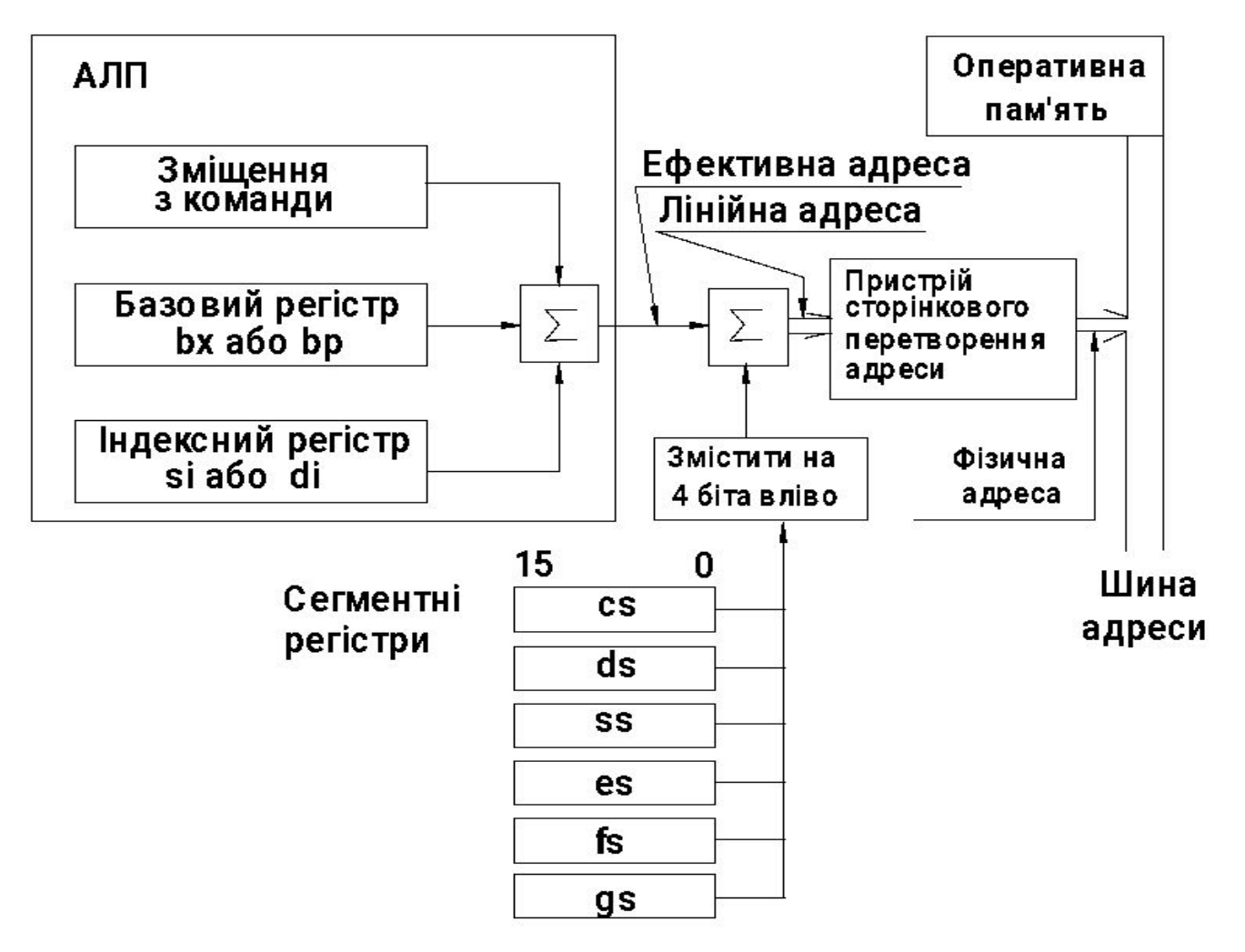

#### **Режими адресації**

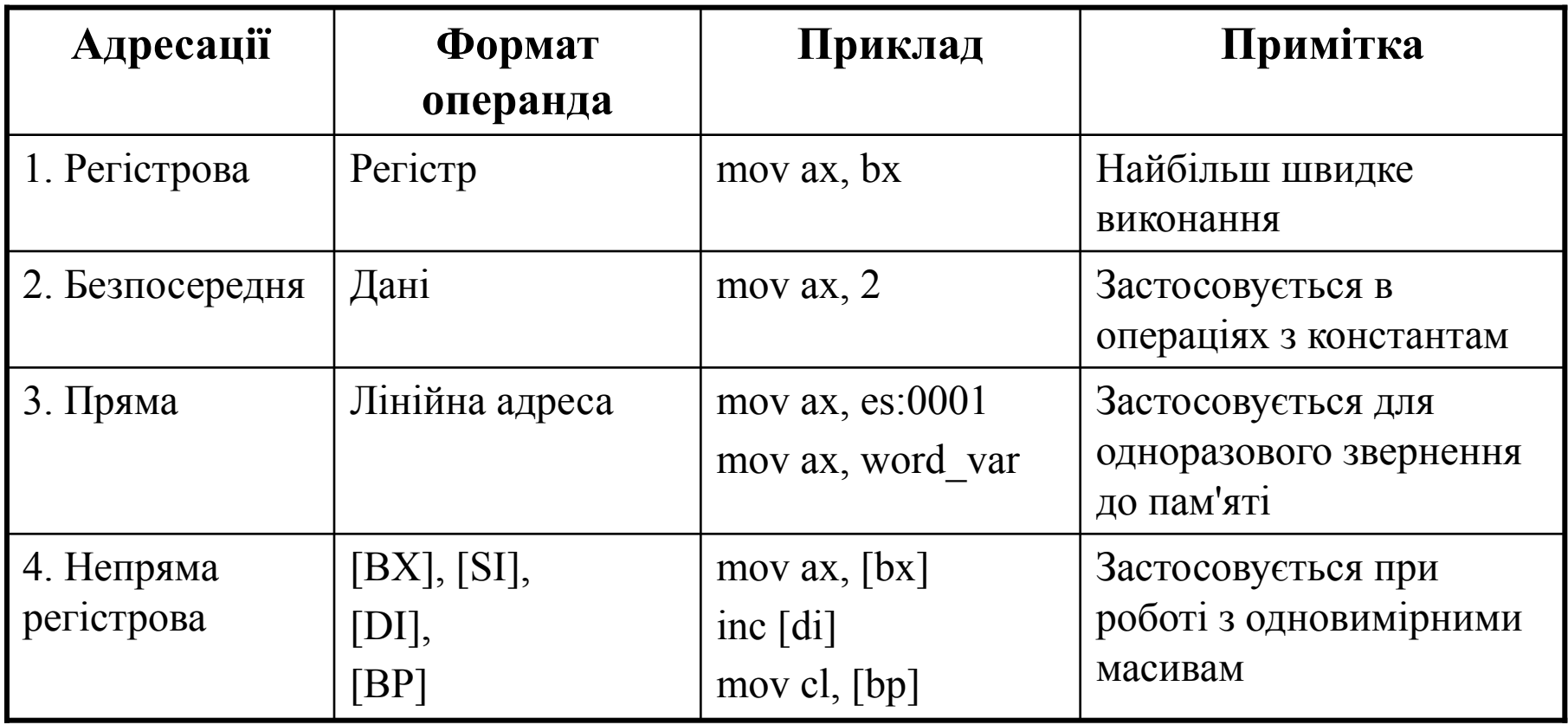

### **Режими адресації відносно бази**

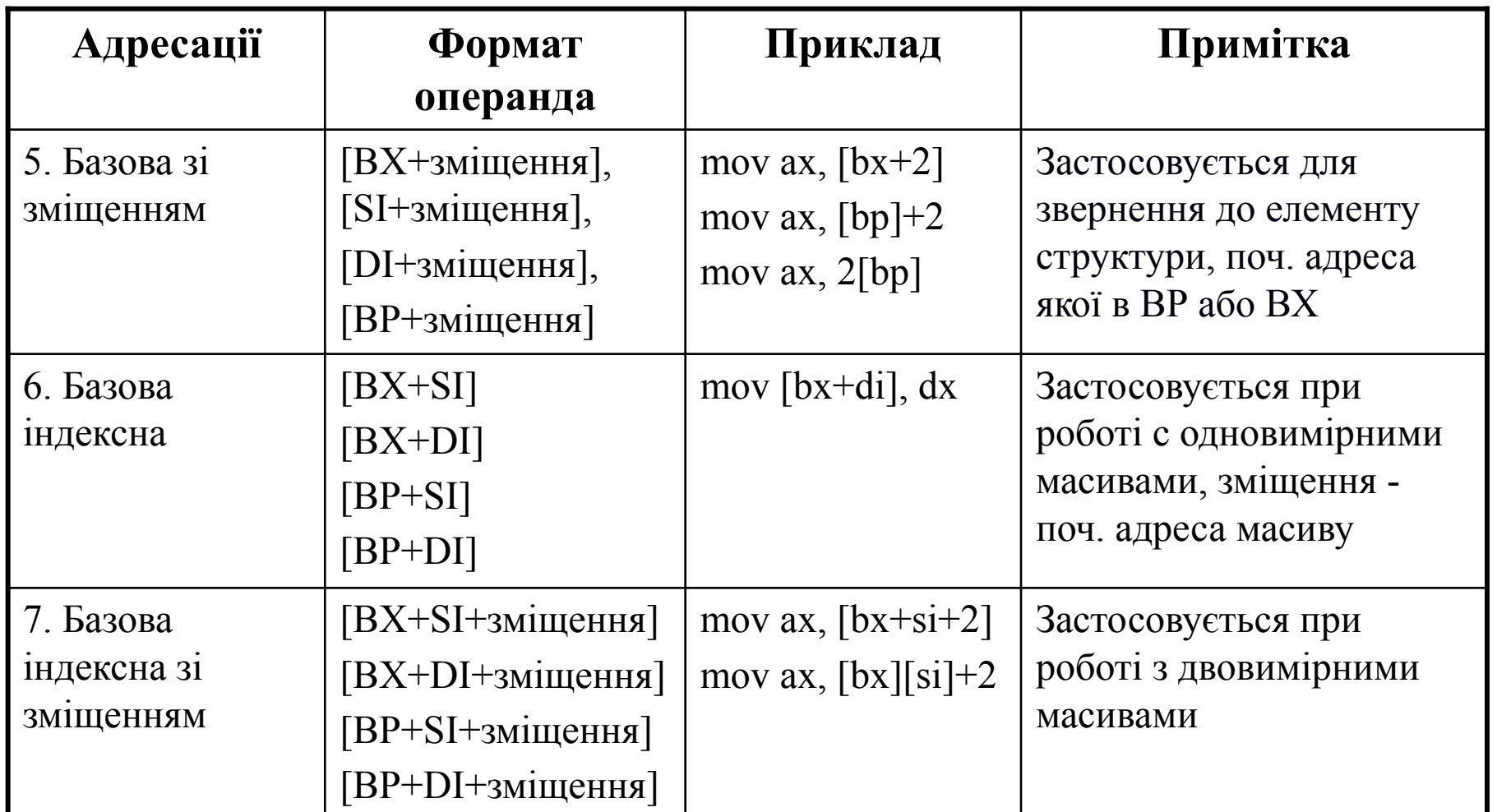

#### **Приклади використання**

- Регістрова: MOV DX, AX SUB CX, AX
- Безпосередня MOV AX, 5 ADD BL, 0Ah
- Пряма MAS DB 'HELLO' MOV AL, MAS ;AL='H'
- Непряма регістрова ARR DB 1, 2, 3 LEA BX, ARR  $MOV$  AL,  $[BX]$  ; AL=1

#### **Приклади використання**

- Базова адресація зі зміщенням: ARR DB 1, 2, 3 LEA BX, ARR MOV AL,  $[BX+2]$  ; AL=3
- Базова індексна адресація ARR DB 1, 2, 3 LEA BX, ARR MOV SI, 0 MOV AL, [BX][SI] ;AL=1
- Базова індексна адресація зі зміщенням MOV AL, [BX][SI]+2 ;AL=3

#### **Загального призначення**

**Основна команда пересилання даних:** 

**mov** <операнд призначення>, <операнд-джерело>

**Для двонаправленного пересилання даних xchg** <операнд1>,<операнд2>

### **Команда mov**

#### **Cхема команди:**

**mov** призначення, джерело

#### **Призначення:**

пересилання даних між регістрами або регістрами і пам'яттю.

#### **Алгоритм роботи:**

копіювання другого операнда в перший операнд.

#### **Стан флагів після виконання команди:** виконання команди не впливає на флаги

### **Приклади**

- 
- Par1 dw 100 ; 0000 адрес Par1
- Par2 dw 200 ; 0002 адрес Par2
- Par3 dd 10257h ; 0004 адрес Par3

mov cx, Par1 cx mov bx, offset Par1 bx mov bx, offset Par2 bx 00 64 00 00 00 02

mov  $ax, bx$  ax

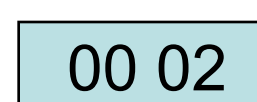

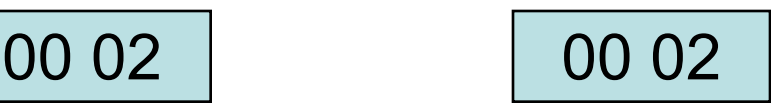

### **Приклади**

- 
- 
- Par1 dw 100 ; 0000 адрес Par1
- Par2 dw 200 ; 0002 адрес Par2
- Par3 dd 10257h ; 0004 адрес Par3

mov cx, Par2 cx  $\begin{array}{|c|c|c|c|c|c|c|}\n\hline\n00 & c8 & b_{10} = & c8_{16}\n\hline\n\end{array}$ mov ch, 20h cx ch cl 20 с8

### **Приклади**

Par1 dw 100 ; 0000 – адрес Par1 Par2 dw 200 ; 0002 – адрес Par2 Par3 dd 10257h ; 0004 – адрес Par3

mov ax, offset Par2 ax

mov al,5 ax

00 02

00 05

mov ah,10+15 ax | 1905  $19_{16}$ 

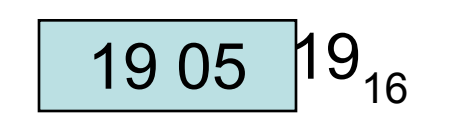

mov  $ax, -1$  ax FF FF

ah al

### **Приклади помилок**

- Par1 dw 100 ; 0000 адрес Par1 Par2 dw 200 ; 0002 – адрес Par2 Par3 dd 10257h ; 0004 – адрес Par3
- mov dh, Par1  *constant too large* ⇒ **mov dx, Par1**
- mov dh, 1254h  *constant too large* ⇒ **mov dx, 1254h**
- mov ah, Fh  *Undefined symbol* (Fh ідентифікатор, якого немає) ⇒ **mov ah, 0Fh**

### **Особливості застосування команди mov**

**1. Не можна** здійснити пересилку з однієї області пам'яті в іншу

#### **mov Par1, Par2**

*illegal memory reference need register in expression*

⇒ потрібно використовувати в якості проміжного буфера будьякий доступний в даний момент регістр загального призначення

> **mov ax, Par2 mov Par1, ax**

### **Особливості застосування команди mov**

фрагмент програми:

model small .data x db 5 y db ? .code start: ... mov al,x mov y,al ... end start

### **Особливості застосування команди mov**

**2. Не можна** завантажити в сегментний регістр значення безпосередньо з пам'яті

#### **mov ds, Param**

⇒ для виконання такого завантаження потрібно використовувати проміжний об'єкт.

Це може бути регістр загального призначення або стек.

 **mov ax, Param mov ds, ax**

### **Особливості застосування команди mov**

**3. Не можна** переслати вміст одного сегментного регістра в інший сегментний регістр. (В системі команд немає відповідної операції)

#### **mov es, ds**

⇒ використовувати в якості проміжних все ті ж регістри загального призначення

> **mov ax, ds mov es, ax**

### **Особливості застосування команди mov**

**4. Не можна** використовувати сегментний регістр cs як операнд призначення.

> **mov cs, ax mov cs, 100**

Пара cs: ip завжди містить адресу команди, яка повинна виконуватися наступній

⇒ зміна командою mov вмісту регістра cs фактично означало б операцію переходу, а не пересилання, що неприпустимо

### **Особливості застосування команди mov**

**Рекомендовано** використовувати в якості одного з операндів регістр al  $/ax / eax$ . mov al,5 mov bl,al

в цьому випадку TASM генерує швидшу форму команди mov

### **Команда XCHG (eXCHanGe)**

#### **Cхема команди:**

**xchg** ax, bx

#### **Призначення:**

обміняти вміст регістрів ax і bx.

#### **Фактично замінює 3 команди mov:**

mov dx, ax mov ax, bx mov bx, dx

### **Особливості команди xchg**

Операнди повинні мати один тип!

xchg ax, bl

Не допускається (як і для всіх команд асемблера) обмінювати між собою вміст двох комірок пам'яті

xchg Par1, Par2

### **Приклади**

f8 5c

; змінити порядок слідування байт у слові

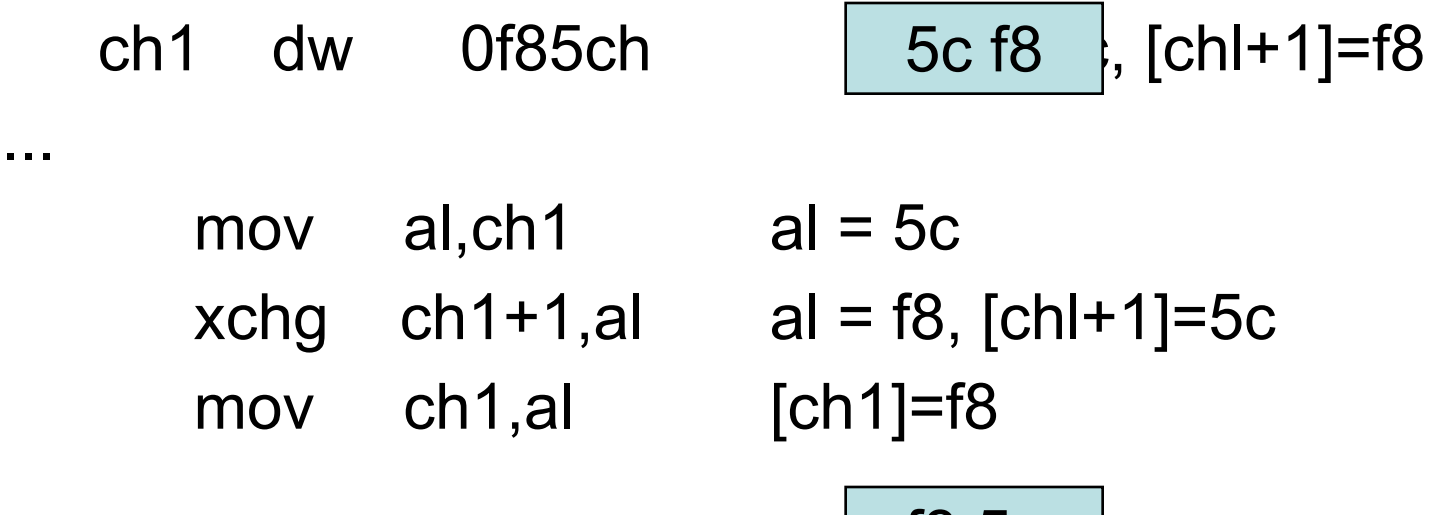